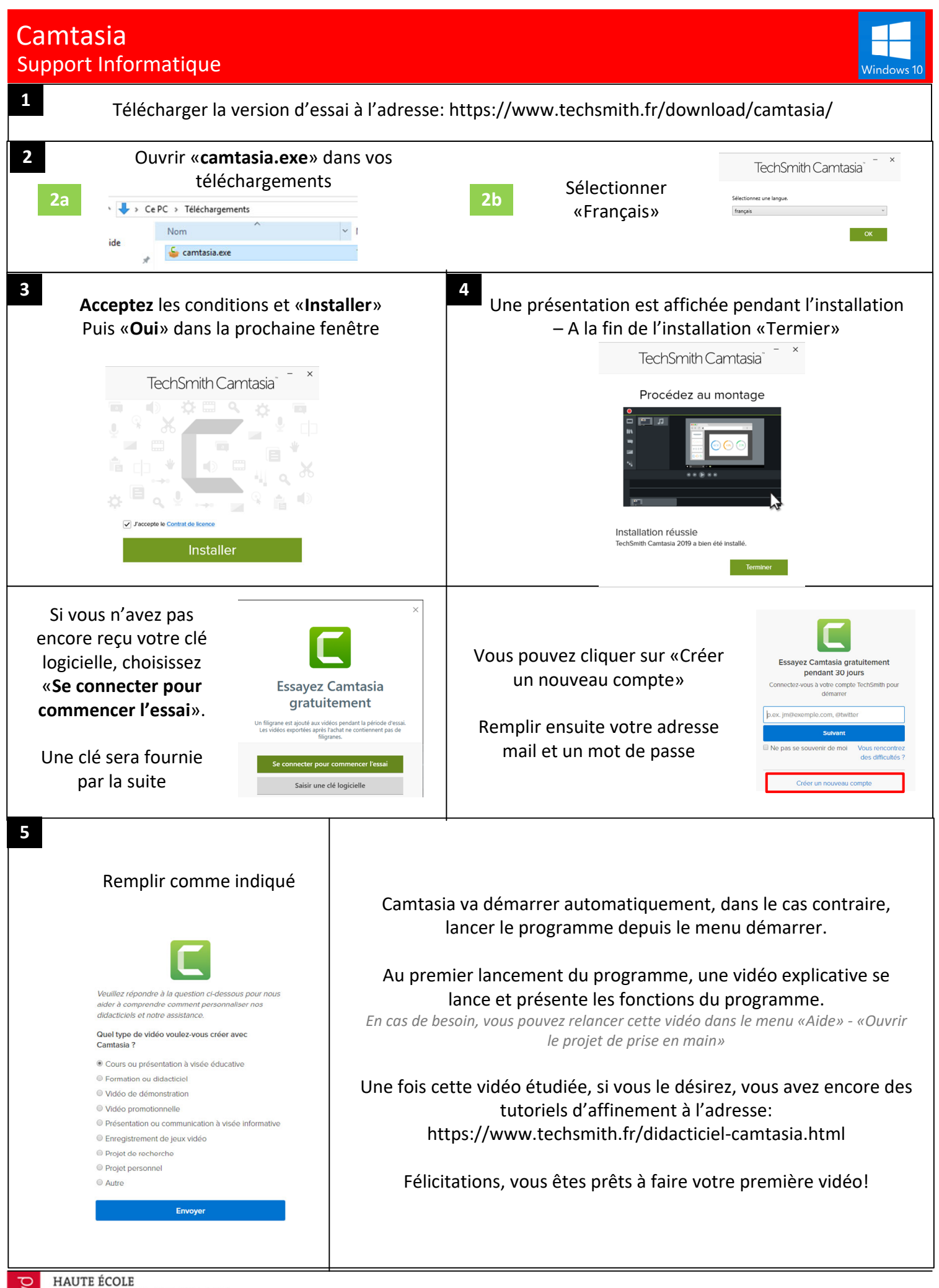

D'INGÉNIERIE ET DE GESTION DU CANTON DE VAUD www.heig-vd.ch

**go.heig‐vd.ch/si helpdesk@heig‐vd.ch 024/557.63.33**